# Introdução a Programação Funcional com Haskell

Aplicações em data science e na web

Dia 01

Fabrício Olivetti e Emilio Francesquini folivetti@ufabc.edu.br e.francesquini@ufabc.edu.br 28/09/2019

Centro de Matemática, Computação e Cognição Universidade Federal do ABC

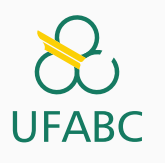

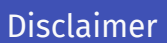

 $\sum_{\text{UFABC}}$ 

- Estes slides foram preparados para o curso de Programação funcional em Haskell no mundo real na UFABC.
- Este material pode ser usado livremente desde que sejam mantidos, além deste aviso, os créditos aos autores e instituições.

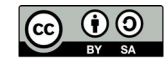

Introdução

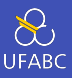

Muitos cursos de Computação e Engenharia introduzem programação com paradigma imperativo e estruturado.

Exemplo clássico da receita de bolo (que não é a melhor forma de descrever o conceito de algoritmo).

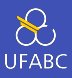

### Muitas das linguagens de programação são, na realidade, multi-paradigmas, porém favorecendo um dos paradigmas.

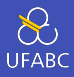

```
1 aprovados = \{\}2 for (i = 0; i < length(alunos); i++) {
3 \qquad a = \text{alunos}[i];4 if (a.nota \ge 5) {
5 adiciona(aprovados, toUpper(a.nome));
6 }
7 }
8 return sort(aprovados);
```
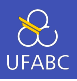

```
1 class Aprovados {
2 private ArrayList aprovados;
3 public Aprovados () {
4 aprovados = new ArraList();
5 }
6 public addAluno(aluno) {
\tau if (aluno.nota >= 5) {
8 aprovados.add(aluno.nome.toUpper());
9 }
10 }
11 public getAprovados() {
12 return aprovados.sort();
13 }
14
15 }
```
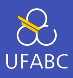

#### 1 sort [nome aluno | aluno  $\leftarrow$  alunos, nota aluno >= 5]

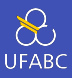

### Muitas linguagens de programação estão incorporando elementos de paradigma funcional.

O Python possui alguns elementos do paradigma funcional:

```
anonima = lambda x: 3*x + 1par = lambda x: x\%2 == 0
```

```
map(anonima, lista)
filter(par, lista)
```

```
def preguicosa(x):
    for i in range(x):
        yield anonima(x)
```
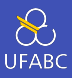

```
1 public interface List<E> {
2 void add(E \times);
3 Iterator<E> iterator();
4 }
5
6 array.stream()
7 .filter(n -> (n % 2) == 0);
```
Haskell

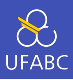

- Surgiu em 1990 com o objetivo de ser a primeira linguagem puramente funcional.
- Por muito tempo considerada uma linguagem acadêmica.
- Atualmente é utilizada em diversas empresas (totalmente ou em parte de projetos).

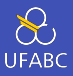

- Códigos concisos e declarativos: o programador *declara* o que ele quer ao invés de escrever um passo-a-passo. Programas em Haskell chegam a ser dezenas de vezes menores que em outras linguagens.
- 1 take 100  $\lceil x \rceil$  x  $\leq$  nat, primo x]

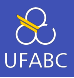

■ Sistema de tipagem forte: ao contrário de linguagens como *Java*, *C* e *Python*, as declarações de tipo no Haskell são simplificadas (e muitas vezes podem ser ignoradas), porém, seu sistema rigoroso permite que muitos erros comuns sejam detectados em tempo de compilação.

Exemplo em Java:

1 **int**  $x = 10$ ;

2 double  $v = 5.1$ :

3 System.out.println("Resultado: " +  $(x*y)$ ;

#### OK!

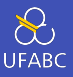

■ Sistema de tipagem forte: ao contrário de linguagens como *Java*, *C* e *Python*, as declarações de tipo no Haskell são simplificadas (e muitas vezes podem ser ignoradas), porém, seu sistema rigoroso permite que muitos erros comuns sejam detectados em tempo de compilação.

Exemplo em Haskell:

- $1 \times = 10$  :: Int
- $2 \quad V = 5.1 :: Double$
- $3$  print ("Resultado: " +  $(x*y)$ )

#### ERRO!

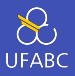

■ Compreensão de listas: listas são frequentemente utilizadas para a solução de diversos problemas. O Haskell utiliza listas como um de seus conceitos básicos permitindo uma notação muito parecida com a notação de conjuntos na matemática.

*xs* = *{x | x ∈* N*, x* ímpar*}*

 $1$   $xs = [x \mid x \leftarrow nat, impar x]$ 

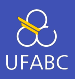

■ Imutabilidade: não existe um conceito de variável, apenas nomes e declarações. Uma vez que um nome é declarado com um valor, ele não pode sofrer alterações.

 $x = 1.0$ 

2  $x = 2.0$ 

ERRO!

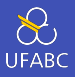

■ Funções Recursivas: com a imutabilidade, o conceito de laços de repetição também não existe em linguagens funcionais. (Por quê?) Eles são implementados através de funções recursivas.

```
1 int x = 1;
2 for (int i = 1; i <= 10; i++) {
3 X = X * 2;4 }
5 printf("%d\n", x);
```
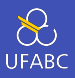

■ Funções Recursivas: com a imutabilidade, o conceito de laços de repetição também não existe em linguagens funcionais. (Por quê?) Eles são implementados através de funções recursivas.

```
f \theta = 12 f n = 2 * f(n-1) -- Note que f(x) é o mesmo que f x
3
4 print (f 10)
```
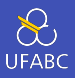

- Funções de alta ordem: funções podem receber funções como parâmetros. Isso permite definir funções genéricas, compor duas ou mais funções e definir linguagens de domínio específicos (ex.: *parsing*).
- 1 print (aplique dobro  $[1,2,3,4]$ )  $2 > [2, 4, 6, 8]$

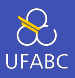

- Tipos polimórficos: permite definir funções genéricas que funcionam para classes de tipos. Por exemplo, o operador de soma *+* pode ser utilizado para qualquer tipo numérico.
- $1 + 2 -3$
- $2 \t1.0 + 3.0 4.0$
- $3(2\%) + (3\%) (7\%)$

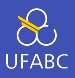

- Avaliação preguiçosa: ao aplicar uma função, o resultado será computado apenas quando requisitado. Isso permite evitar computações desnecessárias, estimula uma programação modular e permite estruturas de dados infinitos.
- 1 listaInf =  $[1..]$  -- 1, 2, 3, ...
- <sup>2</sup> print (take 10 listaInf)

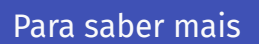

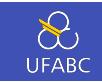

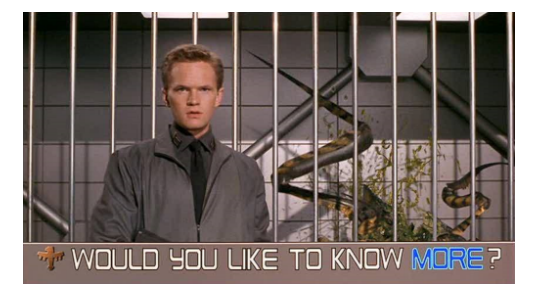

- Paradigmas de programação e características básicas de Haskell
- Livros
	- $\blacktriangleright$  [GH] 1,2
	- $\blacktriangleright$  [SGS] 1
	- $\blacktriangleright$  [ML] 2

Ambiente de Programação

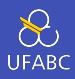

- GHCi Haskell Compiler (GHC): compilador de código aberto para a linguagem Haskell.
	- ▶ Padrão de fato
	- ▶ Outros compiladores existem mas são incompletos ou têm uma equipe limitada de manutenção
- Possui um modo interativo ghci (similar ao iPython).
	- ▶ REPL Read, Evaluate, Print, Loop

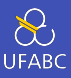

Uso recomendado de:

- Git controle de revisão
- Stack gerenciamento de projeto e dependências
- Haddock documentação

### Instalação Stack

 $\infty$ UFABC

#### ■ Haskell Stack

- ▶ ATENÇÃO!!!! NÃO UTILIZE O APT-GET PARA INSTALAR O GHC OU O STACK!
- ▶ Para instalar o Stack no Linux  $\mathbb{A}$ :
- <sup>1</sup> curl -sSL https://get.haskellstack.org/ | sh

ou

- <sup>1</sup> wget -qO- https://get.haskellstack.org/ | sh
- ▶ Para instalar no Windows (Você quer mesmo fazer isso? ) faça o download do instalador no site https://docs.haskellstack.org/

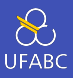

- > stack new primeiroProjeto simple
- > cd primeiroProjeto
- > stack setup
- > stack build
- > stack exec primeiroProjeto

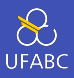

- Diversos editores de texto tem suporte à edição, compilação e execução de código Haskell. Entre eles estão Emacs, Vim, Atom, Sublime e Visual Studio Code. Todos baseados no Intero, um backend para IDEs de Haskell.
- Fique a vontade para escolher o editor da sua preferência. Em seguida descrevemos as instruções para utilizar o Intero com o Atom e com o MS Visual Studio Code.

## Editores Recomendados - VSCode

**UFABC** 

Acesse https://code.visualstudio.com/ e baixe a versão compatível com o seu SO.

Após o download, nas máquinas com Ubuntu do laboratório:

<sup>1</sup> sudo dpkg -i nome\_do\_arquivo.deb

Em seguida, precisamos instalar o Intero, hlint.

1 stack install intero hlint apply-refact

Com a instalação concluída, abra o Visual Studio Code, no canto inferior esquerdo clique na engrenagem, Extensions e instale a extensão Haskero e haskell-linter.

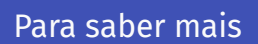

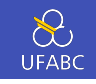

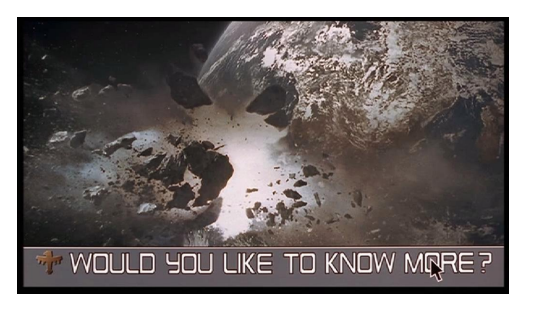

- Instalando o ambiente Haskell
- The Haskell Tool Stack
- Introdução à Haskell Página 15 em diante

Primeiro Projeto

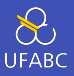

Para criar projetos, utilizaremos a ferramenta stack. Essa ferramenta cria um ambiente isolado

- <sup>1</sup> \$ stack new primeiro-projeto simple
- <sup>2</sup> \$ cd primeiro-projeto
- <sup>3</sup> \$ stack setup
- <sup>4</sup> \$ stack build
- <sup>5</sup> \$ stack exec primeiro-projeto

Os dois últimos comandos são referentes a compilação do projeto e execução.

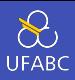

O stack cria a seguinte estrutura de diretório:

- LICENSE: informação sobre a licença de uso do software.
- README.md: informações sobre o projeto em formato Markdown.
- Setup.hs: retrocompatibilidade com o sistema cabal.
- primeiro-projeto.cabal: informações das dependências do projeto.

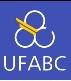

- stack.yaml: parâmetros do projeto
- package.yaml: configurações de compilação e dependências de bibliotecas externas.
- src/Main.hs: arquivo principal do projeto.
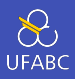

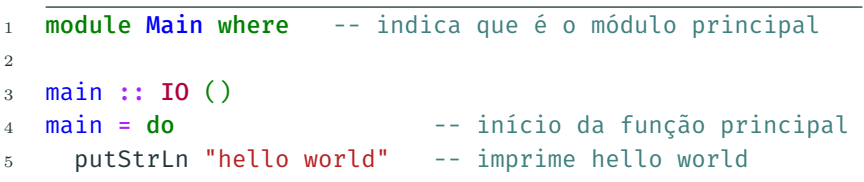

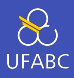

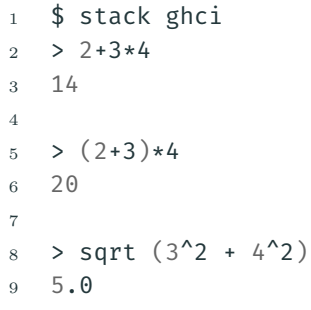

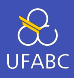

O operador de exponenciação (^) tem precedência maior do que o de multiplicação e divisão (\*,/) que por sua vez têm maior precedência maior que a soma e subtração (+,-).

<sup>1</sup> \$ stack ghci  $2 \times 2+3*4^5 = 2 + (3 * (4^5))$ 

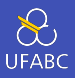

Para saber a precedência de um operador basta digitar:

```
_1 > :i (+)
2 class Num a where
3 \quad (+) :: a \rightarrow a \rightarrow a4 ...
5 -- Defined in 'GHC.Num'
6 \quad \text{infixl} 6 +
```
- Pode ser utilizado para qualquer tipo numérico (class Num)
- Tem precedência nível 6 (quanto maior o número maior sua prioridade)
- $\blacksquare$  É associativo a esquerda. Ou seja:  $1 + 2 + 3$  vai ser computado na ordem  $(1 + 2) + 3$ .

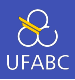

No Haskell, a aplicação de função é definida como o nome da função seguido dos parâmetros separados por espaço com a maior prioridade na aplicação da função:

 $1$  f a b  $-$  f(a,b) 2 f a b +  $c*d$  --  $f(a,b) + c*d$ 

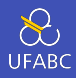

A tabela abaixo contém alguns contrastes entre a notação matemática e o Haskell:

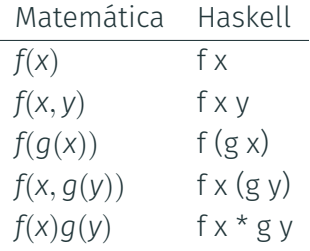

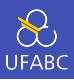

Editem o arquivo *Main.hs* acrescentando o seguinte conteúdo entre a declaração de módulo e a função main:

```
1 dobra x = x + x2
3 quadruplica x = dobra (dobra x)
```
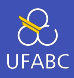

#### No GHCi:

- $1$  > :l teste.hs
- <sup>2</sup> > quadruplica 10
- <sup>3</sup> 40

O comando :l carrega as definições contidas em um arquivo fonte.

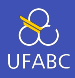

Acrescentem a seguinte linha no arquivo fonte:

1 fatorial  $n =$  product  $[1..n]$ 

e no GHCi:

- <sup>1</sup> > :reload
- <sup>2</sup> > fatorial 5
- <sup>3</sup> 120

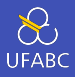

## O comando :t mostra o tipo da função enquanto o comando :q sai do ghci.

```
1 > :t dobra
2 dobra :: Num a => a -> a
3
4 > :q
5 $
```
- : h Imprime a ajuda
- : { seguido de comandos e finalizado por : } permite comandos com múltiplas linhas

▶ Também é possível separar as linhas com ;

```
1 \geq 12 \text{} | fatorial \theta = 13 | fatorial n = n * fatorial (n - 1)4 \mid : \}5 > fatorial 5
6 120
7 \rightarrow fatorial2 \theta = 1; fatorial2 n = n * fatorial2 (n - 1)
8 \rightarrow fatorial 2 \overline{2}9 5040
```
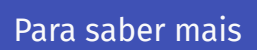

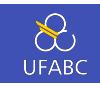

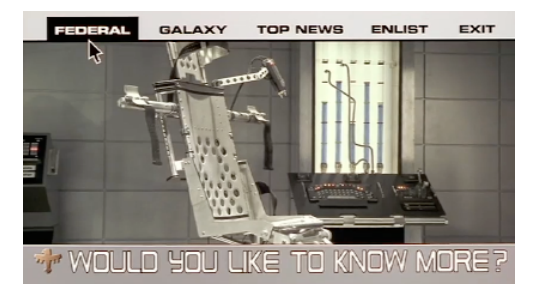

- Funções
- $\blacksquare$  [GH] 4
- [SGS] 2
- [ML] 4

Convenções

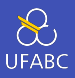

■ Os nomes das funções e seus argumentos devem começar com uma letra minúscula e seguida por 0 ou mais letras, maiúsculas ou minúsculas, dígitos, *underscore*, e aspas simples:

funcao, ordenaLista, soma1, x'

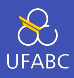

## ■ Os únicos nomes que não podem ser utilizados são:

case, class, data, default, deriving do, else, foreign, if, import, in, infix, infixl, infixr, instance, let module, newtype, of, then, type, where

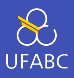

- As listas são nomeadas acrescentando o caractere 's' ao nome do que ela representa.
- Uma lista de números n é nomeada ns, uma lista de variáveis x se torna xs. Uma lista de listas de caracteres tem o nome css.

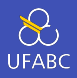

■ O layout dos códigos em Haskell é similar ao do Python, em que os blocos lógicos são definidos pela indentação.

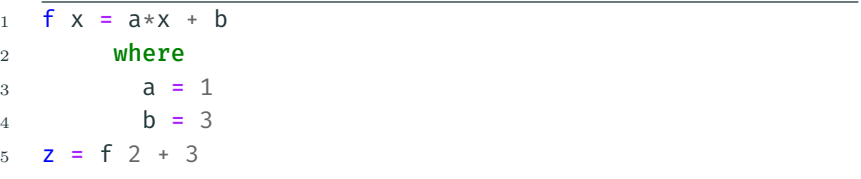

■ A palavra-chave where faz parte da definição de f, da mesma forma, as definições de a e b fazem parte da cláusula where. A definição de z não faz parte de f.

## Tabs vs Espaço

 $\sum_{\text{UFABC}}$ 

- A definição de tabulação varia de editor para editor.
- Ainda que seja o mesmo editor, a tabulação varia de usuário para usuário.
- Como o espaço é importante no Haskell, usem espaços em vez de tab.
- Use Emacs. <

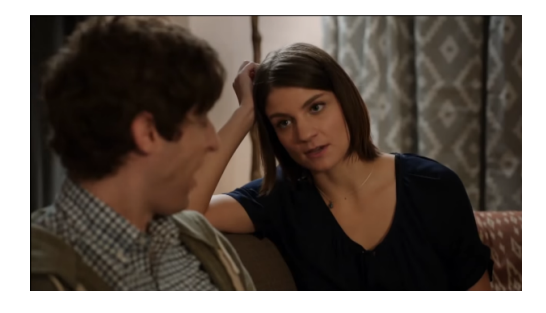

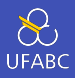

Comentários em uma linha são demarcados pela sequência –, comentários em múltiplas linhas são demarcados por {- e -}:

```
1 -- função que dobra o valor de x
2 dobra x = x + x3
4 \frac{1}{2}5 dobra recebe uma variável numérica
6 e retorna seu valor em dobro.
7 -}
```
Tipos de dados

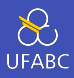

## ■ Um tipo é uma coleção de valores relacionados entre si.

#### Exemplos

- Int compreende todos os valores de números inteiros.
- Bool contém apenas os valores True e False, representando valores lógicos

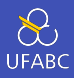

### ■ Em Haskell, os tipos são definidos pela notação

#### <sup>1</sup> v :: T

## ■ Significando que v define um valor do tipo T.

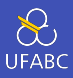

- False :: Bool
- True :: Bool
- 10 :: Int

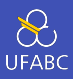

- O compilador GHC já vem com suporte nativo a diversos tipos básicos.
- Durante o curso veremos como definir e criar os nossos próprios tipos.

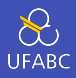

Os tipos são:

- Bool: contém os valores True e False. Expressões booleanas podem ser executadas com os operadores && (e), || (ou) e not.
- Char: contém todos os caracteres no sistema Unicode Podemos representar a letra 'a', o número '5', a seta tripla '⇶' e o *homem de terno levitando*<sup>1</sup> ''.
- String: sequências de caracteres delimitados por aspas duplas: "Olá Mundo".

<sup>1</sup> Este é o nome oficial do caracter na tabela Unicode v.7.0!

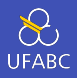

- Int: inteiros com precisão fixa em 64 bits. Representa os valores numéricos de *−*2 <sup>63</sup> até 2 <sup>63</sup> *−* 1.
- Integer: inteiros de precisão arbitrária. Representa valores inteiros de qualquer precisão, a memória é o limite. Mais lento do que operações com Int.
- Float: valores em ponto-flutuante de precisão simples. Permite representar números com um total de 7 dígitos, em média.
- Double: valores em ponto-flutuante de precisão dupla. Permite representar números com quase 16 dígitos, em média.

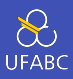

Note que ao escrever:

1  $x = 3$ 

O tipo de x pode ser Int, Integer, Float ou Double.

#### Pergunta

Qual tipo devemos atribuir a x?

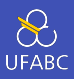

## Listas são sequências de elementos do mesmo tipo agrupados por colchetes e separados por vírgula:

 $1 [1, 2, 3, 4]$ 

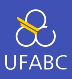

### Uma lista de tipo T tem tipo [T]:

 $1 \quad [1,2,3,4]$  :: [Int] <sup>2</sup> [False, True, True] :: [Bool] <sup>3</sup> ['o', 'l', 'a'] :: [Char]

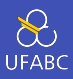

### Também podemos ter listas de listas:

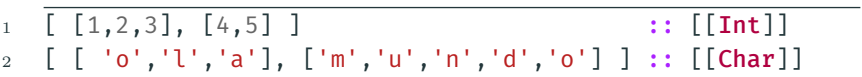

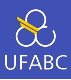

Notem que:

- O tipo da lista não especifica seu tamanho
- Não existem limitações quanto ao tipo da lista
- Não existem limitações quanto ao tamanho da lista

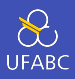

- Tuplas são sequências finitas de componentes, contendo zero ou mais tipos diferentes:
- <sup>1</sup> (True, False) :: (Bool, Bool)  $2(1.0, "Sim", False)$ : (Double, String, Bool)
	- $\blacksquare$  O tipo da tupla é definido como (T1, T2,...,Tn).

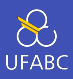

#### Notem que:

- O tipo da tupla especifica seu tamanho
- Não existem limitações dos tipos associados a tupla (podemos ter tuplas de tuplas)
- Tuplas **devem** ter um tamanho finito
- Tuplas de aridade 1 não são permitidas para manter compatibilidade do uso de parênteses como ordem de avaliação

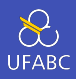

- Funções são mapas de argumentos de um tipo para resultados em outro tipo. O tipo de uma função é escrita como T1 -> T2, ou seja, o mapa do tipo T1 para o tipo  $T2:$
- <sup>1</sup> not :: Bool -> Bool
- <sup>2</sup> even :: Int -> Bool

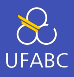

Para escrever uma função com múltiplos argumentos, basta separar os argumentos pela ->, sendo o último o tipo de retorno:

```
1 soma :: Int \rightarrow Int \rightarrow Int
2 soma x \ y = x + y3
4 mult :: Int -> Int -> Int -> Int
5 mult x \vee z = x*y*z
```
# Para saber mais

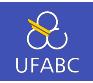

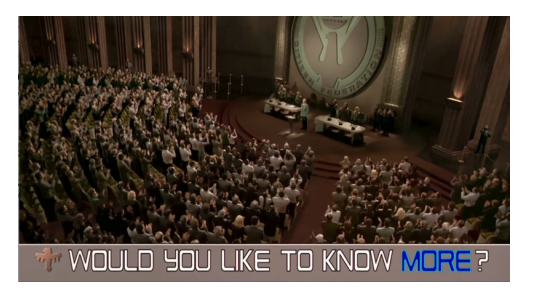

- Tipos e classes padrões
- Listas
- Tipos: [GH] 3; [SGS] 2; [ML] 3
- Listas: [GH] 5; [SGS] 2; [ML] 2
Polimorfismo

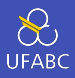

Considere a função length que retorna o tamanho de uma lista. Ela deve funcionar para qualquer uma dessas listas:

 $1 [1,2,3,4]$  :: [Int] <sup>2</sup> [False, True, True] :: [Bool] <sup>3</sup> ['o', 'l', 'a'] :: [Char]

#### Pergunta

Qual é então o tipo de length?

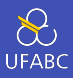

- Qual o tipo de length?
- length  $::$  [a]  $\rightarrow$  Int  $1\,$ 
	- Quem é a?

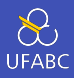

- Em Haskell, a é conhecida como variável de tipo e ela indica que a função deve funcionar para listas de qualquer tipo.
- As variáveis de tipo devem seguir a mesma convenção de nomes do Haskell, iniciar com letra minúscula. Como convenção utilizamos a, b, c,....

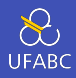

- Considere agora a função (+), diferente de length ela pode ter um comportamento diferente para tipos diferentes.
- Internamente somar dois Int pode ser diferente de somar dois Integer (e definitivamente é diferente de somar dois Float).
- Ainda assim, essa função deve ser aplicada a tipos numéricos.

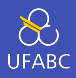

- A ideia de que uma função pode ser aplicada a apenas uma classe de tipos é explicitada pela Restrição de classe (*class constraint*).
- Uma restrição é escrita na forma C a, onde C é o nome da classe e a uma variável de tipo.
- <sup>1</sup> (+) :: Num a => a -> a -> a
	- A função + recebe dois tipos de uma classe numérica e retorna um valor desse mesmo tipo.

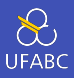

Note que nesse caso, ao especificar a entrada como Int para o primeiro argumento, todos os outros devem ser Int também.

 $(+)$  :: Num a => a -> a -> a  $\mathbf{1}$ 

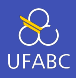

- Uma vez que uma função contém uma restrição de classe, pode ser necessário definir instâncias dessa função para diferentes tipos pertencentes à classe.
- Os valores também podem ter restrição de classe:

 $1 \ 3 \ 3 \ 1$ : Num  $a = a$ 

O que resolve nosso problema anterior.

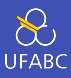

Funções devem ser escritas em forma de expressões combinando outras funções, de tal forma a manter simplicidade:

```
1 impar :: Integral a => a -> Bool
2 impar n = n mod 2 == 1
```
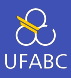

Funções devem ser escritas em forma de expressões combinando outras funções, de tal forma a manter simplicidade:

- $1$  quadrado :: Num a => a -> a
- $2$  quadrado n = n\*n

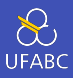

Funções devem ser escritas em forma de expressões combinando outras funções, de tal forma a manter simplicidade:

1 quadradoMais6Mod9 :: Integral a => a -> a  $2$  quadradoMais6Mod9 n =  $(n*n + 6)$  mod 9

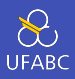

Escreva uma função que retorne a raíz de uma equação do segundo grau:

1 raiz2Grau :: Floating a => a -> a -> a -> (a, a) 2 raiz2Grau a b c =  $( ??? , ??? )$ 

Teste com raiz2Grau 4 3 (-5) e raiz2Grau 4 3 5.

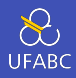

Escreva uma função que retorne a raíz de uma equação do segundo grau:

```
1 raiz2Grau :: Floating a => a -> a -> a -> (a, a)
2 raiz2Grau a b c = ( ((-b) + sqrt (b^2 - 4*a*c)) / (2*a),
3 ((-b) - sqrt(b^2 - 4*a*c)) / (2*a),→ )
```
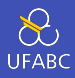

Para organizar nosso código, podemos utilizar a cláusula where para definir nomes intermediários:

```
f x = y + z\mathbf{1}where
\mathfrak{D}v = e1\,3z = e2\overline{4}
```
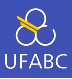

```
euclidiana :: Floating a => a -> a -> a
1\,
```

```
euclidiana x y = sqrt diffSq
\overline{2}
```

```
where
\overline{3}
```

```
diffSq = (x - y)^2\overline{4}
```
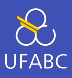

### Reescreva a função raiz2Grau utilizando where.

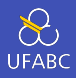

Escreva uma função que retorne a raíz de uma equação do segundo grau:

```
1 raiz2Grau :: Floating a => a -> a -> a -> (a, a)
2 raiz2Grau a b c = (x1, x2)3 where
4 x1 = ((-b) + sqDelta) / (2*a)5 x2 = ((-b) - sqDelta) / (2*a)6 sqDelta = sqrt delta
7 delta = b^2 - 4*a*c
```
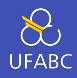

A função if-then-else nos permite utilizar desvios condicionais em nossas funções:

<sup>1</sup> abs :: Num a => a -> a  $2$  abs  $n = if (n >= 0) then n else (-n)$ 

 $O<sub>II</sub>$ 

 $1$  abs :: Num a => a -> a 2 abs  $n = if (n > = 0)$ <sup>3</sup> then n  $4$  else  $(-n)$ 

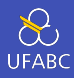

Também podemos encadear condicionais:

```
1 signum :: (Ord a, Num a) => a -> a
2 signum n = if (n == 0)3 then 0
4 else if (n > 0)5 then 1
6 else (-1)
```
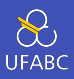

# Utilizando condicionais, reescreva a função raiz2Grau para retornar (0,0) no caso de delta negativo.

Note que a assinatura da função agora deve ser:

1 raiz2Grau :: (Ord a, Floating a) => a -> a -> a -> (a, *,<sup>→</sup>* a)

#### Resposta 3

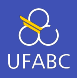

Escreva uma função que retorne a raíz de uma equação do segundo grau:

```
1 raiz2Grau :: (Ord a, Floating a) => a -> a -> a -> (a,
    ,→ a)
2 raiz2Grau a b c = (x1, x2)3 where
4 x1 = if delta > = 05 then ((-b) + sqDelta) / (2*a)6 else 07 \times 2 = \textbf{if} \textbf{delta} > 0\mathbf{B} s \mathbf{B} then ((-\mathbf{b}) - \mathbf{sgDelta}) / (2 * \mathbf{a})9 else \theta10 sqDelta = sqrt delta
11 delta = b^2 - 4*a*c
```
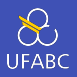

Uma alternativa ao uso de if-then-else é o uso de *guards* (|) que deve ser lido como *tal que*:

1 signum :: (Ord a, Num a) =>  $a \rightarrow a$  signum n | n ==  $0 = 0 -1$  signum n tal que n== $0$  -- é definido como 0  $\ln > 0 = 1$ | otherwise =  $-1$ 

otherwise é o caso contrário e é definido como otherwise  $=$  True.

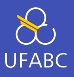

Note que as expressões guardadas são avaliadas de cima para baixo, o primeiro verdadeiro será executado e o restante ignorado.

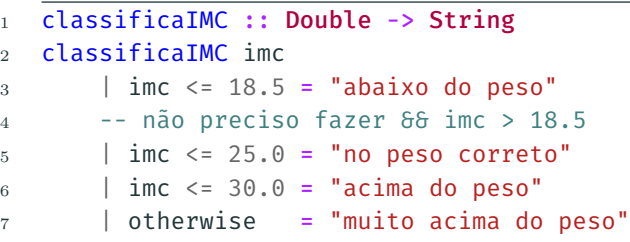

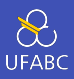

## Utilizando guards, reescreva a função raiz2Grau para retornar um erro com raízes negativas.

Para isso utilize a função error:

<sup>1</sup> error "Raízes negativas."

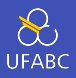

Escreva uma função que retorne a raíz de uma equação do segundo grau:

```
1 raiz2Grau :: (Ord a, Floating a) => a -> a -> a -> (a,
   ,→ a)
2 raiz2Grau a b c
3 \text{ | delta} > = 0 \text{ | x1, x2)}4 | otherwise = error "Raízes negativas."
5 where
6 x1 = ((-b) + sqDelta) / (2*a)7 \times 2 = ((-b) - sqDelta) / (2*a)8 sqDelta = sqrt delta
9 delta = b^2 - 4*a*c
```
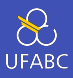

O uso de error interrompe a execução do programa. Nem sempre é a melhor forma de tratar erro, aprenderemos alternativas ao longo do curso.

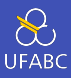

Considere a seguinte função:

- <sup>1</sup> not :: Bool -> Bool
- 2 not  $x = if (x == True)$  then False else True

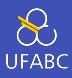

Podemos reescreve-la utilizando guardas:

<sup>1</sup> not :: Bool -> Bool 2 not  $x \mid x == True = False$  $3 \qquad \qquad | \quad x \quad == \quad \text{False} \ = \ \text{True}$ 

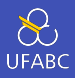

Quando temos comparações de igualdade nos guardas, podemos definir as expressões substituindo diretamente os argumentos:

```
1 not :: Bool -> Bool
2 not True = False
```
<sup>3</sup> not False = True

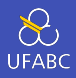

Não precisamos enumerar todos os casos, podemos definir apenas casos especiais:

```
1 soma :: (Eq a, Num a) => a -> a -> a
2 soma \times \theta = \times3 soma \theta y = y4 SOMA X \, y = X + Y
```
Assim como os guards, os padrões são avaliados do primeiro definido até o último.

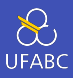

### Implemente a multiplicação utilizando Pattern Matching:

- mul :: Num a => a-> a -> a  $1\,$
- $mul \times y = x*y$  $\overline{2}$

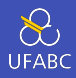

#### Implemente a multiplicação utilizando Pattern Matching:

```
mul :: (Eq a, Num a) => a - b a -> a
\mathbf{1}mul \theta y = 0\mathbf{2}mu1 \times 0 = 03
    mul \times 1 = x\overline{4}mul 1 v = v5^{\circ}mul \times v = x * v6
```
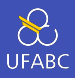

Quando a saída não depende da entrada, podemos substituir a entrada por (não importa):

1 mul :: (Eq a, Num a) => a-> a -> a 2  $mu$  0 = 0  $3 \text{ mul } \theta = \theta$ 4 mul  $x 1 = x$  $5 \text{ mul } 1 \text{ y} = \text{y}$ 6 mul  $x \vee = x * v$ 

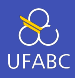

Como o Haskell é preguiçoso, ao identifica um padrão contendo 0 ele não avaliará o outro argumento.

```
mul :: (Eq a, Num a) => a - b a -> a
\mathbf{1}mu1 \quad 0 = 0\overline{2}mu1 \qquad 0 = 03
   mul \times 1 = x4mul 1 y = y5 -mul \times v = x*v6
```
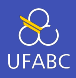

As expressões lambdas, também chamadas de funções anônimas, definem uma função sem nome para uso geral:

```
1 -- Recebe um valor numérico e
2 -- retorna uma função que
3 -- recebe um número e retorna outro número
4 somaMultX :: Num a => a -> (a -> a)
5 SOMAMULTX x = \sqrt{v} -\frac{1}{x} + x \cdot v6
7 -- somaMult2 é uma função que
8 -- retorna um valor multiplicado por 2
9 somaMult2 = somaMultX 2
```
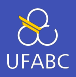

Para definir um operador em Haskell, podemos criar na forma infixa ou na forma de função:

- 1  $(:+)$  :: Num a => a -> a -> a
- 2  $x : + y = abs x + y$

ou

- 1  $(:+)$  :: Num a => a -> a -> a 2  $(:+)$  x y = abs x + y
-
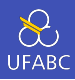

Da mesma forma, uma função pode ser utilizada como operador se envolta de crases:

```
1 > mod 10 32 1
3 > 10 mod 34 1
```
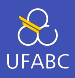

Sendo # um operador, temos que  $( #)$ ,  $(x #)$ ,  $( # y)$  são chamados de seções, e definem:

$$
\begin{array}{l}\n1 \quad \overline{(\#)} = \setminus x \to (\setminus y \to x \# y) \\
2 \quad (x \#) = \setminus y \to x \# y \\
3 \quad (\# y) = \setminus x \to x \# y\n\end{array}
$$

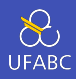

# Essas formas são também conhecidas como point-free notation:

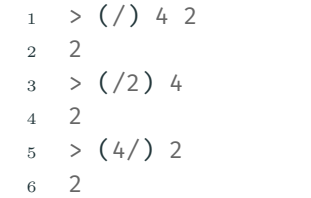

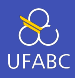

Considere o operador (&&&), simplique a definição para apenas dois padrões:

```
1 (&&&) :: Bool -> Bool -> Bool
2 True 666 True = True
3 True &&& False = False
4 False &&& True = False
5 False &&& False = False
```
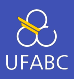

Considere o operador (888), simplique a definição para apenas dois padrões:

```
1 (&&&) :: Bool -> Bool -> Bool
2 True 666 True = True
3 \qquad 666 \qquad = \text{False}
```
## Para saber mais

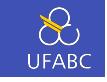

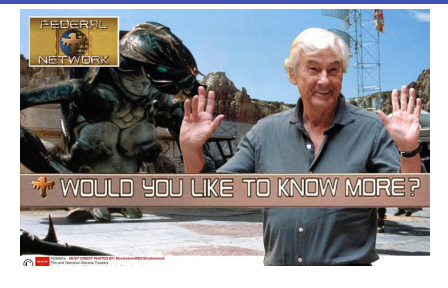

- Tipos polimórficos
	- $\triangleright$  [GH] 3; [SGS] 2; [ML] 3
- Funções, casamento de padrões, guardas, lambdas
	- ▶ [GH] 4; [SGS] 2; [ML] 4
- Uma brevíssima introdução à Cálculo *λ* com Haskell ▶ O combinador Y
- Syntax and Semantics of Programming Languages (Lambda Calculus, Cap. 5)

# Listas

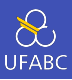

- Uma das principais estruturas em linguagens funcionais.
- Representa uma coleção de valores de um determinado tipo.
- Todos os valores devem ser do mesmo tipo.

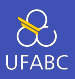

- Definição recursiva: ou é uma lista vazia ou um elemento do tipo genérico a concatenado com uma lista de a.
- 1 data  $[$ ] a =  $[$ ] | a :  $[a]$ 
	- (:) operador de concatenação de elemento com lista ▶ Lê-se: *cons*

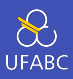

# Seguindo a definição anterior, a lista  $[1, 2, 3, 4]$  é representada por:

 $1$  lista = 1 : 2 : 3 : 4 : []

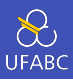

É uma lista ligada!!

 $1 \text{ lista} = 1 : 2 : 3 : 4 : []$ 

A complexidade das operações são as mesmas da estrutura de lista ligada!

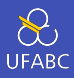

# Existem diversos *syntax sugar* para criação de listas (ainda  $bem!$   $\odot)$

#### <sup>1</sup> [1, 2, 3, 4, 5, 6, 7, 8, 9, 10]

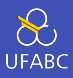

#### Faixa de valores inclusivos:

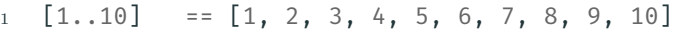

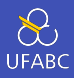

#### Faixa de valores inclusivos com tamanho do passo:

 $\boxed{0, 2..10}$  ==  $\boxed{0, 2, 4, 6, 8, 10}$ 

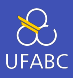

Lista infinita:

 $1 \quad \boxed{0,2..} \quad == \quad [0, 2, 4, 6, 8, 10, \ldots]$ 

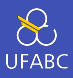

Como o Haskell permite a criação de listas infinitas? Uma vez que a avaliação é preguiçosa, ao fazer:

1 **lista =**  $[0, 2..]$ 

ele cria apenas uma promessa de lista.

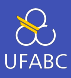

Efetivamente ele faz:

1 lista =  $0:2:genaProximo$ 

sendo geraProximo uma função que gera o próximo elemento da lista.

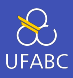

- Conforme for necessário, ele gera e avalia os elementos da lista sequencialmente.
- Então a lista infinita não existe em memória, apenas uma função que gera quantos elementos você precisar dela.

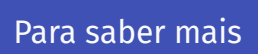

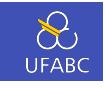

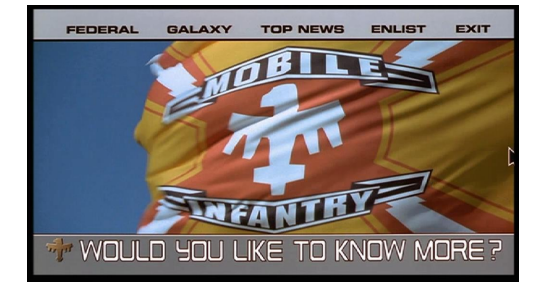

- Listas
- Livros [GH] 5; [SGS] 2; [ML] 2

COFFEE BREAK (não incluso)

Funções básicas para manipulação de listas

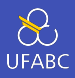

■ O operador !! recupera o *i*-ésimo elemento da lista, com índice começando do 0:

```
1 > lista = [0..10]2 > lista !! 2
3 2
```
■ Note que esse operador é custoso para listas ligadas! Não abuse dele!

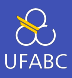

#### A função head retorna o primeiro elemento da lista:

 $1 > head [0..10]$ <sup>2</sup> 0

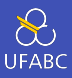

# A função tail retorna a lista sem o primeiro elemento (sua cauda):

 $1 > \text{tail} [0..10]$  $2$  [1, 2, 3, 4, 5, 6, 7, 8, 9, 10]

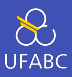

O que a seguinte expressão retornará?

 $_{1}$  > head (tail  $[0..10])$ 

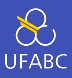

O que a seguinte expressão retornará?

```
1 > head (tail [0..10])
2 1
```
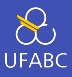

### A função take retorna os n primeiros elementos da lista:

- $1 >$  take 3  $[0..10]$
- 2  $[0, 1, 2]$

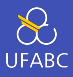

### E a função drop retorna a lista sem os n primeiros elementos:

- $1 >$  drop 6  $[0..10]$
- $2$  [7,8,9,10]

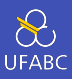

#### Implemente o operador !! utilizando as funções anteriores.

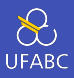

# Implemente o operador !! utilizando as funções anteriores.

 $1$  xs !! n = head (drop n xs)

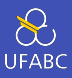

#### O tamanho da lista é dado pela função length:

<sup>1</sup> > length [1..10] <sup>2</sup> 10

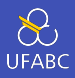

- As funções sum e product retornam a somatória e produtória de uma lista:
- $1 > sum [1..10]$
- <sup>2</sup> 55
- <sup>3</sup> > product [1..10]
- <sup>4</sup> 3628800

#### Pergunta

Quais tipos de lista são aceitos pelas funções sum e product?

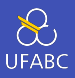

Utilizamos o operador ++ para concatenar duas listas ou o : para adicionar um valor ao começo da lista:

```
1 > [1, .3] + [4, .10] = [1, .10]
```
<sup>2</sup> True

```
3 \rightarrow 1 : [2..10] == [1..10]
```
<sup>4</sup> True

■ Atenção à complexidade do operador ++

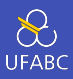

# Implemente a função fatorial utilizando o que aprendemos até então.

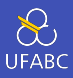

# Implemente a função fatorial utilizando o que aprendemos até então.

 $1$  fatorial  $n =$  product  $[1..n]$ 

Pattern Matching com Listas
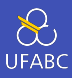

#### Quais padrões podemos capturar em uma lista?

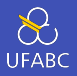

Quais padrões podemos capturar em uma lista?

- Lista vazia:
	- $\blacktriangleright$  []
- Lista com um elemento:
	- $\blacktriangleright$  (x : []) ou [x]
- Lista com um elemento seguido de vários outros:
	- $\blacktriangleright$  (x : xs)

E qualquer um deles pode ser substituído pelo *não importa* \_.

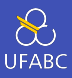

#### Para saber se uma lista está vazia utilizamos a função null:

```
1 null :: [a] -> Bool
2 null [] = True
3 null = False
```
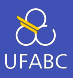

# A função length pode ser implementada recursivamente da seguinte forma:

```
1 length :: [a] \rightarrow Int
2 length 1 = 03 length (-:xs) = 1 + length xs
```
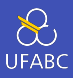

# Implemente a função take. Se n <= 0 deve retornar uma lista vazia.

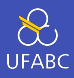

Implemente a função take. Se n <= 0 deve retornar uma lista vazia.

```
1 take :: Int \rightarrow [a] \rightarrow [a]
2 take n | n <= 0 = []3 \quad \text{take} \quad [ ] \qquad \qquad = [ ]4 take n (x:xs) = x : take (n-1) xs
```
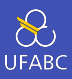

# Assim como em outras linguagens, uma String no Haskell é uma lista de Char:

$$
1 \quad > "Ola Mundo" == ['O', 'l', 'a', ' ', 'M', 'u', 'n', 'd', 'o']
$$

Compreensão de Listas

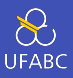

# Na matemática, quando falamos em conjuntos, definimos da seguinte forma:

*{x* 2 *| x ∈ {*1*..*5*}}*

que é lido como *x ao quadrado para todo x do conjunto de um a cinco*.

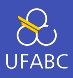

No Haskell podemos utilizar uma sintaxe parecida:

 $_1$  >  $[x^2 \mid x \leftarrow [1..5]$  $2 \left[ 1, 4, 9, 16, 25 \right]$ 

> que é lido como *x ao quadrado tal que x vem da lista de valores de um a cinco*.

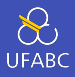

A expressão x <-  $[1..5]$  é chamada de expressão geradora. pois ela gera valores na sequência conforme eles forem requisitados. Outros exemplos:

- $1$  >  $\lceil$  to Lower c  $\lceil$  c <- "OLA MUNDO"]
- $2^{\circ}$  "ola mundo"
- $_3$  >  $[(x, even x) | x \leftarrow [1,2,3]]$
- $4$   $[(1, False), (2, True), (3, False)]$

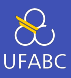

143

Podemos combinar mais do que um gerador e, nesse caso, geramos uma lista da combinação dos valores deles:

 $_1$  >  $[(x,y) | x \leftarrow [1..4], y \leftarrow [4..5]$  $2 \left[ (1,4), (1,5), (2,4), (2,5), (3,4), (3,5), (4,4), (4,5) \right]$ 

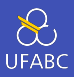

Se invertermos a ordem dos geradores, geramos a mesma lista mas em ordem diferente:

 $_1$  >  $[(x,y) | y \leftarrow [4..5], x \leftarrow [1..4]$  $2 \left[ (1,4), (2,4), (3,4), (4,4), (1,5), (2,5), (3,5), (4,5) \right]$ 

Isso é equivalente a um laço for encadeado!

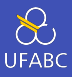

Um gerador pode depender do valor gerado pelo gerador anterior:

$$
\begin{array}{c}\n1 \quad \searrow \quad \text{[}(i,j) \mid i <- [1..5], \quad j <- [i+1..5]] \\
2 \quad \text{[}(1,2),(1,3),(1,4),(1,5),(2,3),(2,4),(2,5), \\
3 \quad \text{(3,4),(3,5),(4,5)]}\n\end{array}
$$

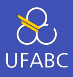

#### Equivalente a:

```
\frac{1}{\text{for}} (i=1; i<=5; i++) {
2 for (j=i+1; j<=5; j++) {
3 // faça algo
4 }
5 }
```
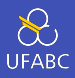

# A função concat transforma uma lista de listas em uma lista única concatenada (conhecido em outras linguagens como flatten):

1 > concat  $[[1,2],[3,4]]$  $2 \left[ 1, 2, 3, 4 \right]$ 

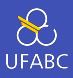

#### Ela pode ser definida utilizando compreensão de listas:

concat  $xss = [x \mid xs \leftarrow xss, x \leftarrow xs]$  $\mathbf{1}$ 

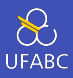

# Defina a função length utilizando compreensão de listas! Dica, você pode somar uma lista de 1s do mesmo tamanho da sua lista.

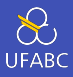

#### length  $xs = sum [1 | - < xs]$  $1\,$

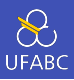

### Nas compreensões de lista podemos utilizar o conceito de guardas para filtrar o conteúdo dos geradores condicionalmente:

$$
\begin{array}{c}\n1 \quad \searrow \quad [x \mid x <- [1..10], \text{ even } x] \\
2 \quad [2, 4, 6, 8, 10]\n\end{array}
$$

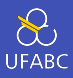

**1** Qual a assinatura?

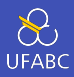

**1** Qual a assinatura?

2 Quais os parâmetros?

 $1$  divisores :: Int  $\rightarrow$  [Int]

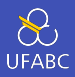

- Qual a assinatura?
- Quais os parâmetros?
- Qual o gerador?
- divisores :: Int -> [Int]
- divisores n = [???]

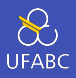

- **1** Qual a assinatura?
- 2 Quais os parâmetros?
- **3** Qual o gerador?
- 4 Qual o guard?
- 1 divisores :: Int -> [Int]
- 2 divisores  $n = [x \mid x \leftarrow [1..n]]$

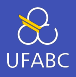

- **1** Qual a assinatura?
- 2 Quais os parâmetros?
- **3** Qual o gerador?
- 4 Qual o guard?

```
1 divisores :: Int \rightarrow [Int]
```
2 divisores  $n = [x \mid x \leftarrow [1..n], n \mod x == 0]$ 

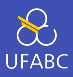

- $\frac{1}{1}$  > divisores 15
- $2$  [1,3,5,15]

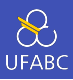

# Utilizando a função divisores defina a função primo que retorna True se um certo número é primo.

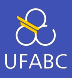

- primo :: Int -> Bool  $\mathbf{1}$
- primo  $n = divisors n == [1, n]$  $\overline{2}$

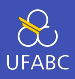

Note que para determinar se um número não é primo a função primo não vai gerar todos os divisores de n.

Por ser uma avaliação preguiçosa ela irá parar na primeira comparação que resultar em False:

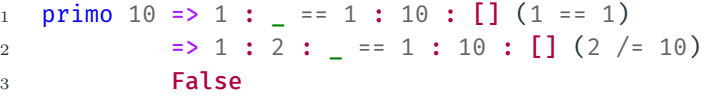

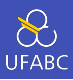

Com a função primo podemos gerar a lista dos primos dentro de uma faixa de valores:

 $_1$  primos :: Int  $\rightarrow$  [Int]  $2$  primos  $n = [x \mid x \leftarrow [1..n],$  primo x]

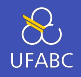

#### A função zip junta duas listas retornando uma lista de pares:

```
_1 > zip [1,2,3] [4,5,6]2 \left[ (1,4), (2,5), (3,6) \right]3
_4 > zip [1,2,3] ['a', 'b', 'c'][ (1, 'a'),(2, 'b'),(3, 'c')]
6
7 > 2ip [1,2,3] ['a', 'b', 'c', 'd']
8 \quad [(1,'a'),(2,'b'),(3,'c')]
```
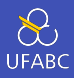

#### Vamos criar uma função que, dada uma lista, retorna os pares dos elementos adjacentes dessa lista, ou seja:

 $1 >$  pairs  $[1,2,3]$  $2\left[ (1,2), (2,3) \right]$ 

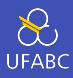

A assinatura será:

pairs :: [a] ->  $[(a,a)]$  $\,1\,$ 

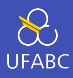

E a definição será:

- pairs :: [a] ->  $[(a,a)]$  $1\,$
- pairs  $xs = zip xs (tail xs)$  $\overline{2}$

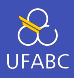

Utilizando a função pairs defina a função sorted que retorna verdadeiro se uma lista está ordenada. Utilize também a função and que retorna verdadeiro se todos os elementos da lista forem verdadeiros.

#### 1 sorted :: Ord a =>  $[a]$  -> Bool

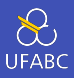

sorted :: Ord a =>  $[a]$  -> Bool  $\mathbf{1}$ sorted  $xs =$  and  $[x \le y \mid (x, y) \le -$  pairs  $xs]$  $\overline{2}$
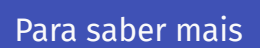

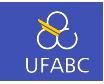

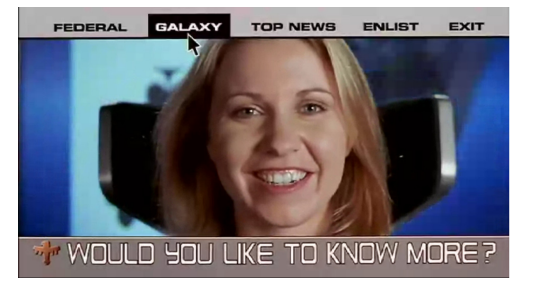

- Listas
- Livros [GH] 5; [SGS] 2; [ML] 2

# Recursão

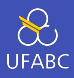

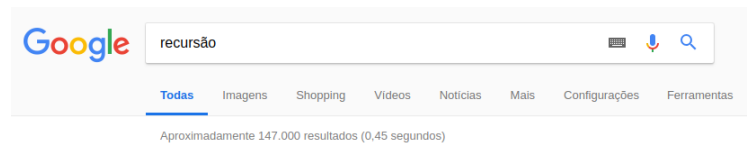

Você quis dizer: recursão

## Recursão

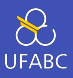

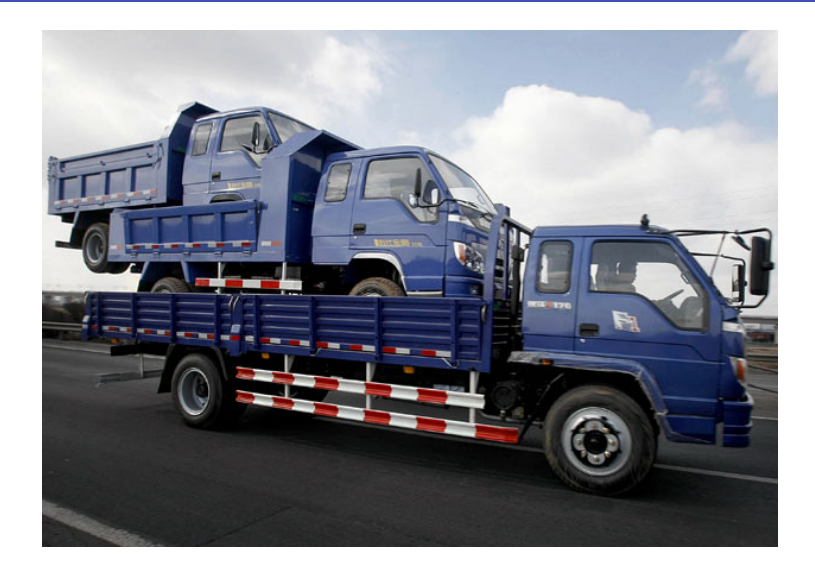

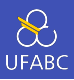

- A recursividade permite expressar ideias declarativas.
- Composta por um ou mais casos bases (para que ela termine) e a chamada recursiva.

 $n! = n.(n - 1)!$ 

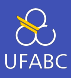

Caso base:

 $1! = 0! = 1$ 

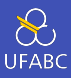

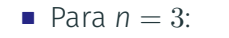

 $3! = 3 \cdot 2! = 3 \cdot 2 \cdot 1! = 3 \cdot 2 \cdot 1 = 6$ 

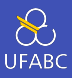

```
1 fatorial :: Integer -> Integer
```

```
2 fatorial 0 = 1
```

```
3 fatorial 1 = 1
```

```
4 fatorial n = n * fatorial (n-1)
```
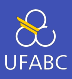

```
1 fatorial :: Integer -> Integer
```

```
2 fatorial 0 = 1
```

```
3 fatorial 1 = 1
```

```
4 fatorial n = n * fatorial (n-1)
```
Casos bases primeiro!!

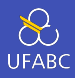

O Haskell avalia as expressões por substituição:

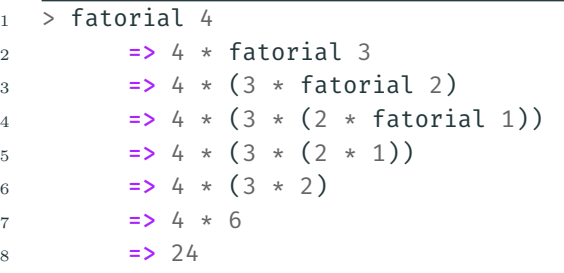

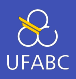

Ao contrário de outras linguagens, ela não armazena o estado da chamada recursiva em uma pilha, o que evita o estouro da pilha.

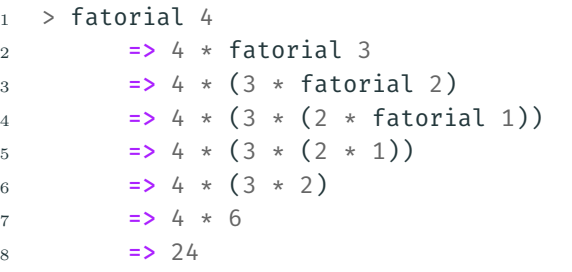

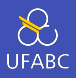

A pilha recursiva do Haskell é a expressão armazenada, ele mantém uma pilha de expressão com a expressão atual. Essa pilha aumenta conforme a expressão expande, e diminui conforme uma operação é avaliada.

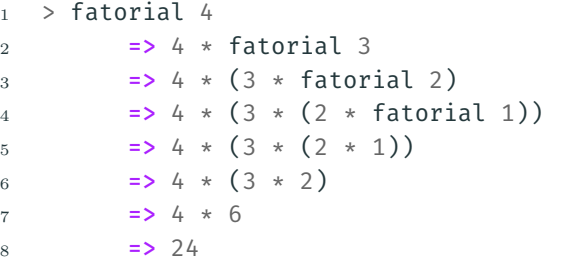

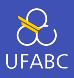

O algoritmo de Euclides para encontrar o Máximo Divisor Comum (*greatest common divisor* - gcd) é definido matematicamente como:

```
_1 gcd :: Int -> Int -> Int
2 gcd a \theta = a
3 \text{ gcd } a b = \text{ gcd } b (a \text{ mod } b)
```
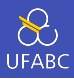

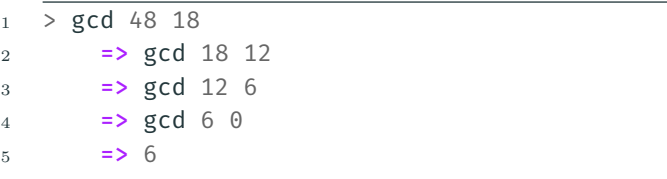

Recursão em Listas

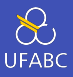

■ Podemos também fazer chamadas recursivas em listas, de tal forma a trabalhar com apenas parte dos elementos em cada chamada:

```
1 sum :: Num a => [a] -> a
2 sum \begin{bmatrix} 1 & = & 0 \end{bmatrix}3 sum ns = ???
```
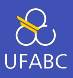

■ Podemos também fazer chamadas recursivas em listas, de tal forma a trabalhar com apenas parte dos elementos em cada chamada:

```
1 sum :: Num a => [a] -> a
2 sum 1 = 03 sum ns = (head ns) + sum (tail ns)
```
■ Por que não usar Pattern Matching?

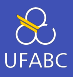

■ Podemos também fazer chamadas recursivas em listas, de tal forma a trabalhar com apenas parte dos elementos em cada chamada·

```
sum :: Num a => [a] -> a
\mathbf{1}sum \begin{bmatrix} 1 \\ 0 \end{bmatrix} = 0\overline{2}sum (n:ns) = n + sum ns\overline{3}
```
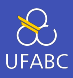

Faça a versão caudal dessa função:

sum :: Num  $a \Rightarrow [a] \rightarrow a$  $\mathbf{1}$  $sum [$  =  $0$  $\overline{2}$  $sum (n:ns) = n + sum ns$ 3

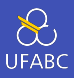

Faça a versão caudal dessa função:

```
sum :: Num a => [a] -> a
\mathbf{1}sum [] = 0\sqrt{2}sum ns = sum' ns \theta3
        where
\overline{4}sum' \begin{bmatrix} 1 & s \\ s & s \end{bmatrix} = s
\overline{5}sum' (n:ns) s = sum' ns (n+s)6
```
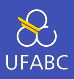

#### Como ficaria a função product baseado na função sum:

sum :: Num  $a \Rightarrow [a] \rightarrow a$  $\mathbf{1}$  $sum [ ]$  =  $0$  $\overline{2}$  $sum (n:ns) = n + sum ns$ 3

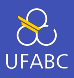

#### Como ficaria a função product baseado na função sum:

- product :: Num  $a \Rightarrow [a] \rightarrow a$  $\mathbf{1}$
- product  $\begin{bmatrix} 1 \\ 0 \end{bmatrix} = 0$  $\overline{2}$
- product  $(n:ns) = n + sum ns$  $\overline{3}$

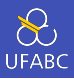

#### Como ficaria a função product baseado na função sum:

- product :: Num  $a \Rightarrow [a] \rightarrow a$  $\mathbf{1}$
- product  $\begin{bmatrix} 1 \\ 1 \end{bmatrix} = 1$  $\overline{2}$
- product  $(n:ns) = n * product ns$  $\overline{3}$

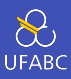

#### E a função length?

sum :: Num  $a \Rightarrow [a] \rightarrow a$  $\mathbf{1}$  $sum [$  =  $0$  $\overline{2}$  $sum (n:ns) = n + sum ns$ 3

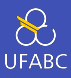

#### E a função length?

- length  $::$  [a]  $\rightarrow$  Int  $\mathbf{1}$
- length  $[] = 0$  $\overline{2}$
- length  $(n:ns) = 1 + length ns$  $\overline{3}$

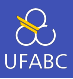

- Reparem que muitas soluções recursivas (principalmente com listas) seguem um mesmo esqueleto. Uma vez que vocês dominem esses padrões, fica fácil determinar uma solução.
- Nas próximas aulas vamos criar funções que generalizam tais padrões.

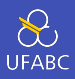

# Crie uma função recursiva chamada insert que insere um valor x em uma lista ys ordenada de tal forma a mantê-la ordenada:

insert :: Ord a => a -> [a] -> [a]  $\mathbf{1}$ 

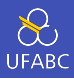

```
1 insert :: Ord a => a -> [a] -> [a]2 insert x \begin{bmatrix} 1 \\ 1 \end{bmatrix} = \begin{bmatrix} x \\ 1 \end{bmatrix}3 insert x (y:ys) | x <= y = x:y:ys
4 | otherwise = y : insert x ys
```
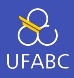

## Crie uma função recursiva chamada isort que utiliza a função insert para implementar o Insertion Sort:

```
isort :: Ord a => [a] -> [a]\bar{1}
```
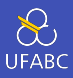

```
isort :: Ord a => [a] -> [a]\mathbf{1}isort [] = []\overline{2}
```

```
isort (x;xs) = insert x (isort xs)\overline{3}
```
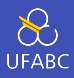

Em alguns casos o retorno da função recursiva é a chamada dela mesma múltiplas vezes:

```
1 fib :: Int \rightarrow Int
2 fib 0 = 13 fib 1 = 14 fib n = fib (n-1) + fib (n-2)
```
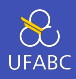

Complete a função qsort que implementa o algoritmo Quicksort:

```
1 qsort :: Ord a => [a] -> [a]2 qsort \begin{bmatrix} 1 \\ 1 \end{bmatrix} = \begin{bmatrix} 1 \\ 1 \end{bmatrix}3 qsort (x;xs) = qsort menores ++ [x] ++ qsort maiores
4 where
5 menores = [a \mid ???]
6 maiores = [b \mid ???]
```
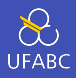

Complete a função qsort que implementa o algoritmo Quicksort:

```
1 qsort :: Ord a => [a] -> [a]2 qsort \begin{bmatrix} 1 \\ 1 \end{bmatrix} = \begin{bmatrix} 1 \\ 1 \end{bmatrix}3 qsort (x:xs) = qsort menores ++ [x] ++ qsort maiores
4 where
5 menores = [a | a <- xs, a <= x]
6 maiores = [b \mid b \leftarrow xs, b > x]
```
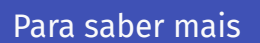

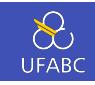

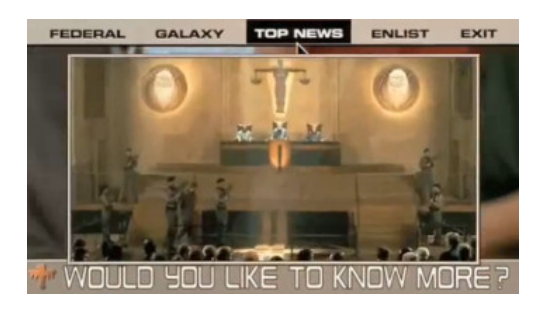

- Recursão
	- $\blacktriangleright$  Exercícios
- Livros [GH] 6; [SGS] 2; [ML] 5
- Livros [GH] 5; [SGS] 2; [ML] 2

Tarefa para casa

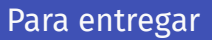

 $\sum_{\text{UFABC}}$ 

- Lista 1
	- $\blacktriangleright$  Prazo: 19/10
	- ▶ Link para submissão: https://classroom.github.com/a/1ayC4yUs
- Não deixe de escolher o seu nome na lista para que possamos relacionar o usuário GitHub à você!
Sugestões de exercícios para praticar

 $\sum_{\text{UFABC}}$ 

Tentem fazer os exercícios da lista: https://wiki.haskell.org/99\_questions/1\_to\_10

E os 10 primeiros exercícios do Project Euler: https://projecteuler.net/archives

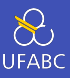

## No próximo sábado iremos detalhar a solução de alguns deles.

Referências

Livros

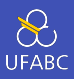

Os principal texto utilizado neste curso será o [GH] Segunda Edição.

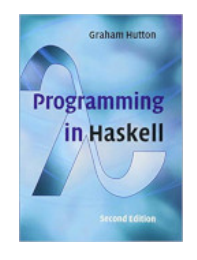

## ■ Programming in Haskell. 2nd Edition.

▶ Por *Graham Hutton*.

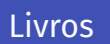

 $\sum_{\text{UFABC}}$ 

A primeira edição (antiga), que tem boa parte do conteúdo da segunda edição, está disponível na biblioteca:

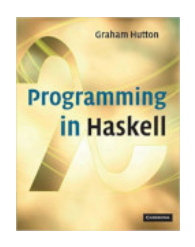

■ Link Biblioteca: http://biblioteca.ufabc.edu.br/ index.php?codigo\_sophia=15287

## Livros

 $\frac{1}{\sqrt{2}}$ 

■ [SGS]

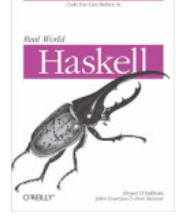

- Real World Haskell.
	- ▶ Por *Bryan O'Sullivan*, *John Goerzen* e *Don Stewart*.
	- ▶ Disponível gratuitamente em: http://book.realworldhaskell.org/

## Livros

 $\sum_{\text{UFABC}}$ 

■ [ML]

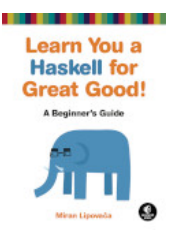

- Learn You a Haskell for Great Good !: A Beginner's Guide.
	- ▶ Por *Miran Lipovača*.
	- ▶ Disponível gratuitamente em: http://learnyouahaskell.com/